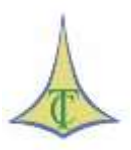

## **TRIBUNAL DE CONTAS DO DISTRITO FEDERAL SECRETARIA DAS SESSÕES TRIBUNAL DE CONTAS DO DISTRITO FEDERAL SERVIÇO DE JURISPRUDÊNCIA**

## **SÚMULAS DE JURISPRUDÊNCIA – FINANÇAS E ORÇAMENTO**

*Clique na norma para seguir o link.*

## **[SÚMULAS DE JURISPRUDÊNCIA -](http://www.tc.df.gov.br/sinj/BaixarArquivoNorma.aspx?id_file=a5d30435-4455-377c-96c4-7108aa4aebb4) ENUNCIADO 79**

**Aposentadoria, tempo de licença sem vencime** Ressarcimento. Repetição de indébito.

> Nos casos de valores pagos a maior, se a impugnação nada disser sobre o seu ressarcimento, a causa da ilegalidade deverá ser avaliada pela Administração, dispensando-se a restituição do indébito na hipótese de falha na interpretação da norma legal de regência, salvo se houver erro crasso de procedimento.

- Lei n.º [8.112/90,](http://www.planalto.gov.br/ccivil_03/Leis/L8112cons.htm) arts. 46, 122 e 185, § 2º;
- [Decisão TCDF n.º 2.050/97](https://www.tc.df.gov.br/app/mesaVirtual/implementacao/?a=consultaPublica&f=pesquisaPublicaDocumento&filter%5bnumero%5d=2050&filter%5bano%5d=1997&pesquisarDocumento=Enviar&filter%5bidtipodocumento%5d=13) [Processo n.º 7.696/96;](https://www.tc.df.gov.br/app/mesaVirtual/implementacao/?a=consultaPublica&f=pesquisaPublicaDocumento&filter%5bnumero%5d=2050&filter%5bano%5d=1997&pesquisarDocumento=Enviar&filter%5bidtipodocumento%5d=13)
- [Decisão TCDF n.º 1.239/97](https://www.tc.df.gov.br/app/mesaVirtual/implementacao/?a=consultaPublica&f=pesquisaPublicaDocumento&filter%5bnumero%5d=1239&filter%5bano%5d=1997&pesquisarDocumento=Enviar&filter%5bidtipodocumento%5d=13) [Processo n.º 3.585/96.](https://www.tc.df.gov.br/app/mesaVirtual/implementacao/?a=consultaPublica&f=pesquisaPublicaDocumento&filter%5bnumero%5d=1239&filter%5bano%5d=1997&pesquisarDocumento=Enviar&filter%5bidtipodocumento%5d=13)

Sessão Ordinária nº 3.407, de 13 de abril de 1999

Este texto não substitui o original, publicado no DODF de 04/05/1999, p. 15.

*Nota:* Ver [Decisão nº 3478/2014](https://www.tc.df.gov.br/app/mesaVirtual/implementacao/?a=consultaPublica&f=pesquisaPublicaDocumento&filter%5bnumero%5d=3478&filter%5bano%5d=2014&pesquisarDocumento=Enviar&filter%5bidtipodocumento%5d=13)*.*